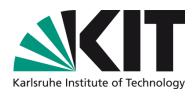

# Using Lustre jobstats for automatic user alerts about high I/O usage

**Roland Laifer** 

SCIENTIFIC COMPUTING CENTER - SCC

#### **Overview**

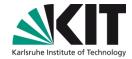

- Motivation
- How Lustre jobstats work
- Basic ideas
- Implementation
- Experiences
- Conclusion

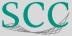

# **HPC** and parallel file systems at KIT

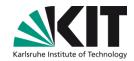

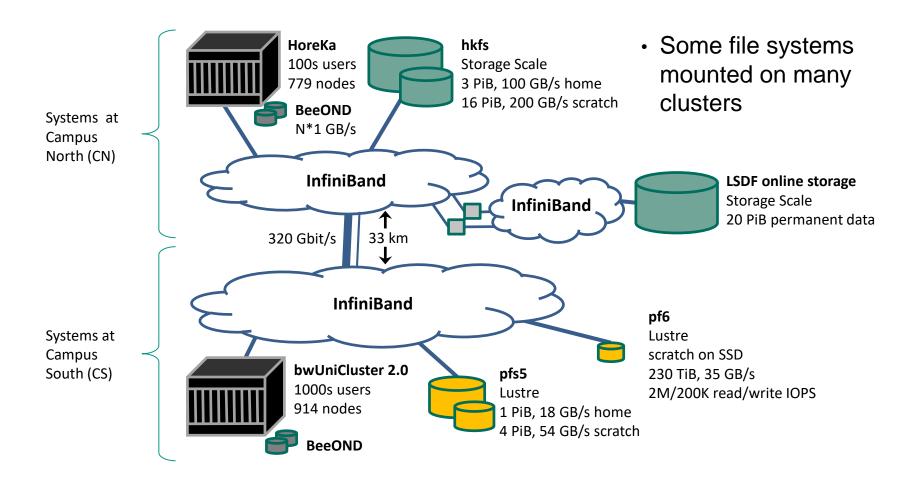

#### **Motivation**

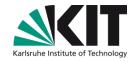

- Administrative experiences on bwUniCluster 2.0 (tier 3)
  - 1000s active users, ~100 logged in, ~1000 running jobs
  - A lot of inefficient or unacceptable Lustre usage
    - Most users are not even aware of their I/O
  - Lustre jobstats can provide statistics per user/job/host
  - Sending emails to power users is very time consuming
    - But this helps a lot for stabilization and speed up
- Goal: Send email alerts to power users automatically

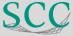

## How Lustre jobstats work

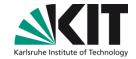

- 1. Define jobstats on MGS
  - lctl set\_param -P jobid\_var=SLURM\_JOB\_ID
  - lctl set\_param -P jobid\_name=%j@%u@%H
  - lctl set\_param -P
    \*.\*.job\_cleanup\_interval=3600
- 2. Distribute jobstat settings
  - Done by Lustre
- 3. Send content of jobid\_name
  - Done by Lustre with I/O ops
- 4. Sum up I/O on targets
  - For each jobid\_name content
  - Done by Lustre
- 5. Collect jobstats from servers
  - Sum up I/O of targets
  - Done by admin or monitoring application

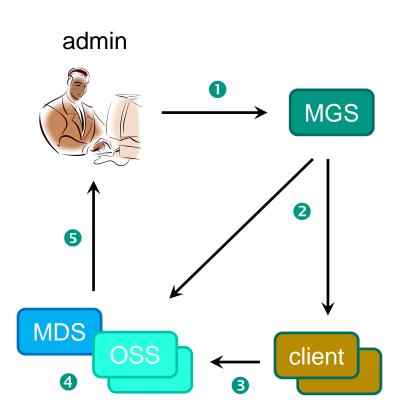

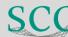

#### **Basic ideas**

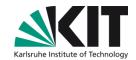

- Collect jobstats for all users on servers
  - Per file system sum them up for all MDTs and OSTs
  - Report metadata ops / total IO / IO ops above certain level
- Jobstats contain job ID and corresponding UID
  - No need to go to the batch system to get user for job ID
- ID

- Get email address for UID from LDAP
- Hence we can report jobs with high IO usage
- Send email alerts for each user only once per week
  - Too many emails will likely be ignored
- Create customized emails
  - Text blocks for high metadata, total read/write, IO operations
  - Same information in German and English

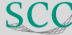

## **Implementation**

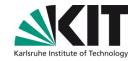

- Configuration file with
  - watermarks for metadata ops, total IO and IO ops
  - file system and server names
  - file name for excluded users
  - path for logs and for email text blocks
- Perl script
  - Starts via cron every hour for each file system
  - Collects statistics from all storage targets
  - Creates a user email if any statistic is above watermark
    - Text block (metadata/total IO/IO ops) inserted if above watermark
    - Replace keywords in text block with collected statistics
    - Statistics also include job statistics if above watermark
    - Text blocks include recommended action, e.g. better use local SSDs

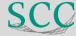

# **Experiences**

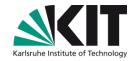

- Much more users than expected are doing heavy I/O
- Pretty few users respond or start recommended actions
  - Another manual email usually helps
  - Anyway makes work easier since problem is already described
- Tool helped to find possible Lustre bug, see next slide
  - Many alerts concerning > 20 million reads on home file system
    - File system includes installed software packages
  - Some users were even doing more than 1 billion reads
  - Some users claimed to only use software on that file system

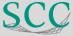

# **Possible Lustre bug**

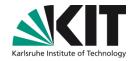

- Huge amount of read operations on home file system
- Discussed the issue for months with DDN
  - Client stats showed many page faults
    - Client cache was nearly empty while high read rates appeared
  - Shared libraries apparently were the main reason for page faults
    - Corresponding OSTs showed higher read statistics
  - Problem was hardly reproducible
    - For similar job problem could appear or not
    - Main game changer after we had reproducer on our test system
    - DDN developer was investigating the issue there
- Possible reason:
  - OSC page cache shrinker selects unevictable pages
    - Public part: https://jira.whamcloud.com/browse/LU-17463

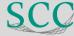

## **Summary**

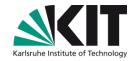

- Lustre jobstats are exceptionally helpful
  - Just a few scripts needed to create alerting system about high I/O usage
  - Allow IO monitoring of different users on the same host
  - No comparable feature of other parallel file systems
- Check out if the mentioned Lustre bug exists on your systems
  - High read rates might be an indication
  - We've seen multiple GB/s created by the issue
- Credits for help with the development of our tool
  - Begatim Bytyqi, begatim.bytyqi@kit.edu
- My talks about Lustre
  - http://www.scc.kit.edu/produkte/lustre.php
  - roland.laifer@kit.edu

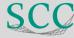